## Photoshop 2022 (Version 23.4.1) Activator With License Code [Win/Mac] x32/64 2022

Installing Adobe Photoshop is relatively easy and can be done in a few simple steps. First, go to Adobe's website and select the version of Photoshop that you want to install. Once you have the download, open the file and follow the on-screen instructions. Once the installation is complete, you need to crack Adobe Photoshop. To do this, you need to download a crack for the version of Photoshop you want to use. Once you have the crack, open the file and follow the instructions to apply the crack. After the crack is applied, you can start using Adobe Photoshop. Be sure to back up your files since cracking software can be risky. With these simple steps, you can install and crack Adobe Photoshop.

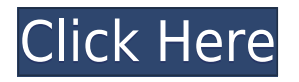

I'll be grading them on mobile too, but at this point I have to give small entries for the iPad Pro, as that's where most of my real work currently happens. I believe it's good for me to be interspersing my reviews with real-world usage, rather than the idealistic editorial experience, but until I've reviewed a real iPad Pro, the X-Pro and Apple Pencil edition, I'd never be 100% sure about what works. Once you know you have a good fit, you can set up social-media sharing to easily send the right information to your people. You can also get them viewing your logos and other assets optimized for where they spend their time: on their mobile device. Making the right selection with our editorial content helps vendors like you, and our coverage team can make it easy for people outside of your organization to benefit from your choice of software. If you need to operate in secrecy, you need different software. Even back around CS2 (or maybe it was Photoshop 7), Photoshop recognized if you were scanning money, showed you a warning box, and refused to open it. Since Adobe knows who you are, it's trivial for Adobe to send the Secret Service your personal information and physical location in real-time if they choose to. Adobe knows what you're doing because Photoshop is talking to Adobe over the Internet in the background; that's how activation

works. Run many days offline, and the program will stop running until you go online again for it to validate and swap data.

## **Download Photoshop 2022 (Version 23.4.1)Serial Key {{ lAtest versIon }} 2023**

There are numerous website templates, and you can purchase a separate design package for your website. The smart and creative use of these templates will make your website look professional and attractive. There are thousands of templates available throughout the web, which is a good thing, but it also makes it difficult to find the right template for your needs. Adobe Photoshop is used by professionals for huge volumes of work, and is what experts use to edit images, so it's no surprise to learn that it's powerful and versatile. The Basics tab provides a high level view and user-friendly tools for all kinds of editing. Within the Basics tab, the individual tabs include the following:

- Basic Tools.
- Effects,
- Filters,
- Layers,
- Media,
- Photomerge,
- Print,
- Rulers,
- Sketch,
- Web.

There are some good free alternatives that are very close in quality to the pro version of Photoshop which will help you learn the ins and outs of Photoshop editing on a budget. Newest is Pixelmator, Photoshop Elements is a good old standby that is used in a large number of schools, and Gimp is the GNU Image Manipulation Program. Are there any Photoshop alternatives? Adopt and explore one of the world's most powerful online tools for photo editing and documentation. Whether you're a seasoned pro, a passionate amateur or somewhere in between, Photoshop Editor Application offers you a diverse palette of tools, functionalities and features to help you creatively unleash your raw talent and digitally upgrade your audience's experience. With Photoshop Editor Application, you have two ways to interact with all of the resources that are bundled into the application. e3d0a04c9c

## **Download Photoshop 2022 (Version 23.4.1)Product Key Full Serial Number Full Torrent [Mac/Win] [32|64bit] 2023**

Photoshop is so powerful that even advanced users sometimes have trouble finding their way around. This book will explain the features—and the concepts underlying them—so you know how to work efficiently and understand what Photoshop is doing throughout your work. Keep in mind that Photoshop images are typically made up of all sorts of elements, from text to 3D layers and even video. You'll be most comfortable diving in if you have a good understanding of layers and paths, as well as working with 3D objects. When choosing a photo or artwork, you might be tempted to just choose the photo that makes you the happiest. If you're a perfectionist, you probably want to go the extra mile and take better photographs, or craft a unique painting or graphic style for yourself. That's exactly what this book is for—to show you how to take beautiful photographs and then craft unique designs of your own. It's all about learning how to make great, high-quality art—and understanding how Photoshop has been designed to help you. Digital Photography: Infinite Skills is a photography tutorial that teaches Adobe Photoshop all its basic elements and techniques. In this book, you will learn about the most interesting features of the latest version of Photoshop, the Essential skills that every Photoshop user should master. This book will teach you the technical side of Photoshop and will teach you all the interesting how-to's for basic tasks such as wicca and coloring, how to create a grayscale image from one color image, how to apply eye makeup, how to do a moody black and white, how to make a professional looking polished picture, how to crop and retouch your photos in the most accurate and professional way.

watercolor flower brush photoshop free download watercolor brush tool photoshop free download watercolor brush strokes photoshop free download watercolor brush for photoshop free download windows 8.1 photoshop free download www.photoshop download for pc www photoshop cs3 free download www photoshop free download full version com www free download photoshop cs6 full version www.photoshop.com free download

Knowing Photoshop's features and their functions takes time to master. For best results, user's can take in-person classes at their local Photoshop User Group (PSUG) to learn it. Video tutorials confim the understanding of the functions along with clear screenshots of the correct workflow. The learning curve is virtually impassable if users want to learn the innovative features of Photoshop. To know the new and updated Photoshop features you can watch the Adobe Feature Wise videos and update yourself.

LOS ANGELES--(BUSINESS WIRE)-- Adobe today announced at Adobe MAX that developing and working in Photoshop will increasingly feel like a collaborative effort with the all new Share for Review. For the first time, users can seamlessly collaborate on projects created in Photoshop with colleagues using web browsers on their computers or the iPhone, or Android phones. In addition, within the Photoshop desktop application, you'll be able to collaborate on an image in one screen and view a shared browser in another. LOS ANGELES--(BUSINESS WIRE)-- Adobe today announced at Adobe MAX that managing images in the browser has become supercharged with new options for precision, performance and collaboration. The Photoshop desktop application introduces new oneclick Delete & Fill options to remove and replace objects in image like a single action allowing for enhanced efficiency and faster turnaround. The new Smart Select tool also provides better results

and the ability to change final selections. Additionally, the new options for precision, performance and collaboration are designed to save time and improve results while working in the browser.

First-time users can benefit from the intuitive interface that makes working in Photoshop easy. A quick tour of the interface gives you a sense of how Elements works, so you can start exploring immediately. If you're a total Photoshop newbie, the intuitive support tools will quickly get you up and running. The Elements Live online classes provide one-on-one assistance, while the online tutorials and forums provide additional learning resources. However, even expert users will benefit from the broad range of searchable help online. Powerful photography tools, Live Filters, Quick Fix panel, and Camera Raw are the best tools that helped to wipe up the bad image experience. Adobe Photoshop offers a fix to all the issues an amateur photographer may face, like adjusting exposure to light, removing red eye, adjusting the white balance of light colour to the colour temperature of light, remove dust and distortion automatically and much more. Adobe Photoshop is the most efficient application in the list. It is capable of supporting many types of editing operations as a Photoshop functions, such as duplicating, pasting, resize & crop, sharpening, levels, curves and color correction. It is an editing utility programmed by Adobe, which is not intended for development purposes. Photoshop is an established program that is loved and cherished by many designers. Millions of websites and mobile applications have been developed with the help of this powerful tool. Photoshop is also a powerful software utility for producing many types of graphic content. It is highly popular and frequently used software designed to process images, manipulate text, clip shape layers, paste multiple images, create a vector mask and so on. All kinds of digital content can be created using.psd files and Adobe Photoshop is one of the most popular application to create them. Professional graphic designers use Adobe Photoshop Premium Creative Suite 6 for their business needs.

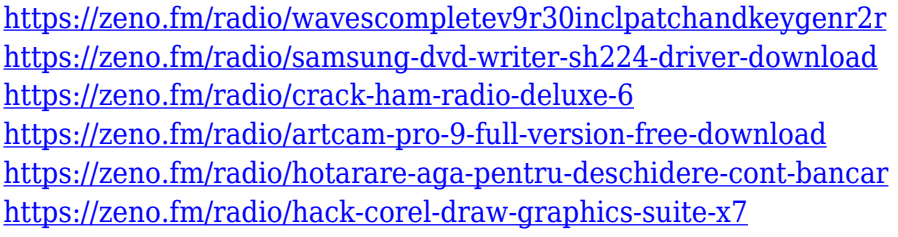

At Adobe, our vision is to connect everything and everyone–from the individual creator to the global community–and make sure everyone can easily tell their story. In the Creative Cloud, get inspired, make things, and share them with everyone. On any device, get inspired and start making things together. On any surface, tell your stories, share your work, and connect with those around you. Adobe exists to unlock creativity and make the world more impactful, inclusive and beautiful. We are the pioneers of imaging products, our top technologies include web and mobile-first design, design (Adobe InDesign), graphics (Adobe Illustrator), video (Adobe After Effects), mobile (Adobe AIR), publishing (Adobe InDesign), analytics (Adobe Marketing Cloud), and social (Adobe Spark). Our software is used by millions of people worldwide. To achieve our vision of making the world more creative, we flourish through innovation on the leading edge of technology. SEATTLE-- (BUSINESS WIRE)-- At MAX today, Adobe will demonstrate new features previewing the next version of Adobe Sketch, the award-winning tool used by creatives to easily learn new tools and rapidly ideate and prototype designs. Creative teams worldwide have adopted Sketch for product, packaging and digital content development — and now more than 500,000 designers are using it every month, impacting an estimated \$5 billion of industry-wide sales. New features in Adobe Sketch 2 include:

- Additional interface customization while you work making it easy to change color and font settings on the fly
- Developed-for-iOS speed boosts and usability improvements including custom keyboard shortcuts, auto-save, and UI polish
- New content templates to get designers started quicker and faster
- A UX update with faster navigation, greater searchability, and more ways to share and export files

[https://pxlmarket.com/wp-content/uploads/2023/01/Download-free-Adobe-Photoshop-2021-Version-2](https://pxlmarket.com/wp-content/uploads/2023/01/Download-free-Adobe-Photoshop-2021-Version-2243-Product-Key-Product-Key-MacWin-upDated-2.pdf) [243-Product-Key-Product-Key-MacWin-upDated-2.pdf](https://pxlmarket.com/wp-content/uploads/2023/01/Download-free-Adobe-Photoshop-2021-Version-2243-Product-Key-Product-Key-MacWin-upDated-2.pdf)

[https://turn-key.consulting/wp-content/uploads/2023/01/Photoshop\\_CS3\\_\\_Download\\_free\\_Keygen\\_Fu](https://turn-key.consulting/wp-content/uploads/2023/01/Photoshop_CS3__Download_free_Keygen_Full_Version_X64_2022.pdf) [ll\\_Version\\_X64\\_2022.pdf](https://turn-key.consulting/wp-content/uploads/2023/01/Photoshop_CS3__Download_free_Keygen_Full_Version_X64_2022.pdf)

<https://asu-bali.jp/wp-content/uploads/2023/01/Wet-Brushes-For-Photoshop-Free-Download-HOT.pdf> <http://www.serenathedreama.com/wp-content/uploads/2023/01/kaisyg.pdf>

[https://coletandovidas.org/wp-content/uploads/2023/01/Photoshop\\_eXpress.pdf](https://coletandovidas.org/wp-content/uploads/2023/01/Photoshop_eXpress.pdf)

<https://www.zhijapan.com/wp-content/uploads/2023/01/davalon.pdf>

<http://www.divinejoyyoga.com/wp-content/uploads/2023/01/igneeg.pdf>

[https://section8voice.com/wp-content/uploads/2023/01/Photoshop\\_2021\\_Version\\_2231.pdf](https://section8voice.com/wp-content/uploads/2023/01/Photoshop_2021_Version_2231.pdf)

[https://www.riobrasilword.com/wp-content/uploads/2023/01/Download\\_Photoshop\\_CC\\_2015\\_With\\_Ac](https://www.riobrasilword.com/wp-content/uploads/2023/01/Download_Photoshop_CC_2015_With_Activation_Code_Licence_Key_.pdf) [tivation\\_Code\\_Licence\\_Key\\_.pdf](https://www.riobrasilword.com/wp-content/uploads/2023/01/Download_Photoshop_CC_2015_With_Activation_Code_Licence_Key_.pdf)

<https://fam-dog.ch/advert/download-adobe-photoshop-cs4-with-activation-code-win-mac-hot-2022/> [https://phatdigits.com/wp-content/uploads/2023/01/Hard\\_Edge\\_Brush\\_Photoshop\\_Download\\_2021.pd](https://phatdigits.com/wp-content/uploads/2023/01/Hard_Edge_Brush_Photoshop_Download_2021.pdf) [f](https://phatdigits.com/wp-content/uploads/2023/01/Hard_Edge_Brush_Photoshop_Download_2021.pdf)

[https://www.infoslovakia.sk/wp-content/uploads/2023/01/Photoshop-Editing-Pdf-File-Download-TOP.](https://www.infoslovakia.sk/wp-content/uploads/2023/01/Photoshop-Editing-Pdf-File-Download-TOP.pdf) [pdf](https://www.infoslovakia.sk/wp-content/uploads/2023/01/Photoshop-Editing-Pdf-File-Download-TOP.pdf)

<https://mentorus.pl/brush-photoshop-cc-free-download-cracked/>

<https://greybirdtakeswing.com/old-photoshop-free-download-mac-link/>

[https://perlevka.ru/advert/adobe-photoshop-7-free-download-full-version-with-crack-\\_hot\\_/](https://perlevka.ru/advert/adobe-photoshop-7-free-download-full-version-with-crack-_hot_/)

[http://accountfile.ir/wp-content/uploads/2023/01/Adobe-Photoshop-CS4-LifeTime-Activation-Code-Ser](http://accountfile.ir/wp-content/uploads/2023/01/Adobe-Photoshop-CS4-LifeTime-Activation-Code-Serial-Number-x3264-2023.pdf) [ial-Number-x3264-2023.pdf](http://accountfile.ir/wp-content/uploads/2023/01/Adobe-Photoshop-CS4-LifeTime-Activation-Code-Serial-Number-x3264-2023.pdf)

<https://www.aspalumni.com/font-for-photoshop-download-free/>

<https://rerootyourlife.com/2023/01/01/free-photoshop-setup-exe-download-hot/>

<https://porizko.de/download-free-abr-brushes-for-photoshop-exclusive/>

<http://aakasharjuna.com/download-adobe-photoshop-2020-keygen-activation-windows-2022/>

[http://quitoscana.it/2023/01/01/download-free-adobe-photoshop-2022-version-23-0-2-with-license-key](http://quitoscana.it/2023/01/01/download-free-adobe-photoshop-2022-version-23-0-2-with-license-key-mac-win-x64-latest-version-2023/) [-mac-win-x64-latest-version-2023/](http://quitoscana.it/2023/01/01/download-free-adobe-photoshop-2022-version-23-0-2-with-license-key-mac-win-x64-latest-version-2023/)

[https://korajobs.com/wp-content/uploads/2023/01/Adobe-Photoshop-2021-version-22-Cracked-2022.p](https://korajobs.com/wp-content/uploads/2023/01/Adobe-Photoshop-2021-version-22-Cracked-2022.pdf) [df](https://korajobs.com/wp-content/uploads/2023/01/Adobe-Photoshop-2021-version-22-Cracked-2022.pdf)

<http://www.jobverliebt.de/wp-content/uploads/marella.pdf>

<https://biotechyou.com/photoshop-7-rar-download-free/>

<http://orakprecast.net/54889.html>

[https://outlethotsale.com/wp-content/uploads/2023/01/Download-free-Photoshop-2021-Version-2231-](https://outlethotsale.com/wp-content/uploads/2023/01/Download-free-Photoshop-2021-Version-2231-License-Key-64-Bits-2022.pdf) [License-Key-64-Bits-2022.pdf](https://outlethotsale.com/wp-content/uploads/2023/01/Download-free-Photoshop-2021-Version-2231-License-Key-64-Bits-2022.pdf)

<https://awaazsachki.com/wp-content/uploads/reiodar.pdf>

[https://redimoldova.com/en/free-download-photoshop-7-full-version-\\_hot\\_/](https://redimoldova.com/en/free-download-photoshop-7-full-version-_hot_/)

<https://moeingeo.com/wp-content/uploads/2023/01/harwen.pdf>

<https://teenmemorywall.com/wp-content/uploads/2023/01/weldsac.pdf>

<https://choicemarketing.biz/wp-content/uploads/2023/01/carrjai.pdf>

<https://teenmemorywall.com/garden-background-photoshop-download-install/> [https://teenmemorywall.com/wp-content/uploads/2023/01/Photoshop\\_2020\\_version\\_21\\_\\_With\\_Keyge](https://teenmemorywall.com/wp-content/uploads/2023/01/Photoshop_2020_version_21__With_Keygen_2023.pdf) [n\\_2023.pdf](https://teenmemorywall.com/wp-content/uploads/2023/01/Photoshop_2020_version_21__With_Keygen_2023.pdf)

<https://cambodiaonlinemarket.com/wp-content/uploads/2023/01/harvrain.pdf>

[https://greenearthcannaceuticals.com/wp-content/uploads/2023/01/How\\_To\\_Download\\_Photoshop\\_O](https://greenearthcannaceuticals.com/wp-content/uploads/2023/01/How_To_Download_Photoshop_On_A_New_Computer_FULL.pdf) [n\\_A\\_New\\_Computer\\_FULL.pdf](https://greenearthcannaceuticals.com/wp-content/uploads/2023/01/How_To_Download_Photoshop_On_A_New_Computer_FULL.pdf)

<http://phatdigits.com/?p=37152>

[https://www.photo-mounts.co.uk/advert/adobe-photoshop-2022-download-hack-license-key-mac-win-x](https://www.photo-mounts.co.uk/advert/adobe-photoshop-2022-download-hack-license-key-mac-win-x32-64-hot-2023/) [32-64-hot-2023/](https://www.photo-mounts.co.uk/advert/adobe-photoshop-2022-download-hack-license-key-mac-win-x32-64-hot-2023/)

[https://osteocertus.com/wp-content/uploads/2023/01/Lens-Flare-Brush-Photoshop-Download-EXCLU](https://osteocertus.com/wp-content/uploads/2023/01/Lens-Flare-Brush-Photoshop-Download-EXCLUSIVE.pdf) [SIVE.pdf](https://osteocertus.com/wp-content/uploads/2023/01/Lens-Flare-Brush-Photoshop-Download-EXCLUSIVE.pdf)

<https://totoralillochile.com/advert/download-photoshop-touch-versi-lama-link/> <https://www.youthpassageways.org/wp-content/uploads/2023/01/vucmrega.pdf>

It doesn't require the Appearance Panel (which, as we've covered, isn't included in the 50% off "Discount 2" offer). In fact, there are a few things you probably want to turn off. Among them are the alt-text and animate effects in the Annotations Panel (in Expert mode, the checkmark is in the upper-left corner). There are a slew of useful new features available in Photoshop *CS6*. Noteworthy among them are the Filters panel, the redone layer panel, new crop and straighten tools as well as better resizing and rotation tools. It also includes a feature called Perspective Warp that will warp the perspective of an image. Significantly, the rulers and guides don't have that weird line in between them. The Upright Lettering tool provides an easy and precise way to edit text direction and improve the readability of large or hard-to-read symbols.". You can also add typographic cues such as drop-caps, flush-left, flush-right, or alternating or justified lines. Add weight and dimension to your text includes a UV filter that uses a sun and shadow map to to add extra color to your text strokes. Quickly make modifications with Curve Transform. Transform your image with just a few clicks and see the results in real time, with all of the image's colors and layers visible in Photoshop's preview area. The versatility of Color Balance, one of the most used tools in Photoshop, is enhanced with a better performance when used with large images. When you apply Color Balance, you see a preview that is similar to that of your current adjustments. If you move the Camera Correction slider to the right, the color balance preview will put other colors on the web and adjust other colors to a dominant color to match your current view, and that force-removes colors and tones that isn't surrounded by your dominant color.